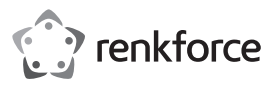

# **Gebruiksaanwijzing USB-SoundBox 7.1**

**Bestelnr. 2177900**

## **Beoogd gebruik**

Het product is ontworpen voor aansluiting op een USB-poort op een computer en doet dienst als externe geluidskaart. Stroom wordt geleverd via de USB-poort.

Dit product is alleen bedoeld voor gebruik binnenshuis. Gebruik het niet buitenshuis. Contact met vocht, bijv. in de badkamer, moet absoluut worden vermeden.

Om veiligheids- en goedkeuringsredenen mag u niets aan dit product veranderen. Als het product voor andere doeleinden wordt gebruikt dan hierboven beschreven, kan het worden beschadigd. Daarnaast kan onjuist gebruik gevaren veroorzaken, zoals kortsluiting, brand, enz. Lees de instructies zorgvuldig en bewaar ze. Het product mag alleen samen met de gebruiksaanwijzing aan derden worden doorgegeven.

Het product voldoet aan de nationale en Europese wettelijke voorschriften. Alle bedrijfs- en productnamen zijn handelsmerken van de betreffende eigenaren. Alle rechten voorbehouden.

 $\cdot$  CD

• Gebruiksaanwijzing

#### **Leveringsomvang**

- USB-SoundBox
- SPDIF-kabel (80 cm)
- USB-voedingskabel (80 cm)

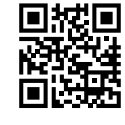

#### **Actuele gebruiksaanwijzing**

Download de meest recente gebruiksaanwijzingen via de link www.conrad.com/downloads of scan de weergegeven QR-code. Volg de aanwijzingen op de website op.

#### **Verklaring van de tekens**

Het uitroepteken in een driehoek wijst op belangrijke instructies in deze gebruikshandleiding die nauwgezet moeten worden opgevolgd.

Het pijlsymbool wijst op specifieke tips en gebruiksadvies.

#### **Veiligheidsinstructies**

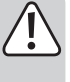

**Lees de gebruiksaanwijzing aandachtig door en neem vooral de veiligheidsinformatie in acht. Indien de veiligheidsinstructies en de aanwijzingen voor een juiste bediening in deze gebruiksaanwijzing niet worden opgevolgd, aanvaarden wij geen verantwoordelijkheid voor hieruit resulterend persoonlijk letsel of materiële schade. In dergelijke gevallen vervalt de aansprakelijkheid/garantie.**

- Dit apparaat is geen speelgoed. Houd het buiten het bereik van kinderen en huisdieren.
- Laat verpakkingsmateriaal niet achteloos rondslingeren. Dit kan voor kinderen gevaarlijk speelgoed worden.
- Bescherm het product tegen buitengewoon hoge temperaturen, direct zonlicht, sterke schokken, hoge vochtigheid, vocht, ontvlambare gassen, dampen en oplosmiddelen.
- Stel het product niet aan mechanische spanning bloot.
- Als het product niet langer veilig gebruikt kan worden, stel het dan buiten bedrijf en zorg ervoor dat niemand het per ongeluk kan gebruiken. Veilig gebruik kan niet langer worden gegarandeerd als het product:
	- zichtbaar is beschadigd
	- niet meer naar behoren werkt,
- gedurende een langere periode onder slechte omstandigheden is opgeslagen of
- onderhevig is geweest aan ernstige transportbelasting.
- Behandel het product met zorg. Schokken, stoten of zelfs een val van geringe hoogte kunnen het product beschadigen.
- Let er bij het leggen van de USB-voedingskabel op dat deze niet wordt beschadigd door scherpe randen.
- Neem tevens de veiligheids- en gebruiksinstructies van andere apparaten die op het product zijn aangesloten in acht.
- Raadpleeg een expert als u twijfelt over de juiste werking, veiligheid of aansluiting van het apparaat.
- Onderhoud, wijzigingen en reparaties mogen uitsluitend worden uitgevoerd door een erkende vakman of een gekwalificeerde werkplaats.
- Als u nog vragen heeft die niet door deze gebruiksaanwijzing worden beantwoord, kunt u contact opnemen met onze technische dienst of ander technisch personeel.

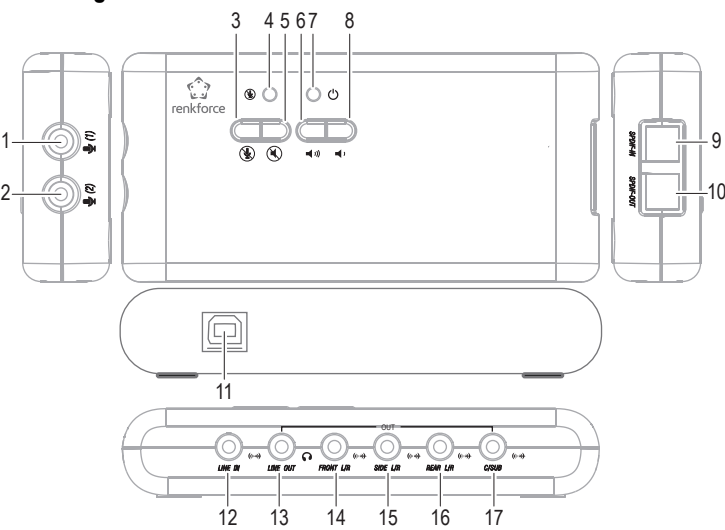

- 1 Microfooningang (1), 3,5mm jack plug
- 2 Microfooningang  $(2)$ , 3,5mm jack plug
- 3 Knop voor "REC-Dempen" (cempen tijdens microfoonopname)
- 4 Led voor "REC-Dempen" (de led licht op wanneer de microfoonopname/ SPDIF-IN wordt gedempt)
- 5 Knop voor "Afspelen-Dempen" (C) (dempen tijdens playback)
- 6 Knop om het afspeelvolume te verhogen (((
- 7 Power-led (1)
- 8 Knop om het afspeelvolume te verlagen
- 9 Optische signaalingang **(SPDIF-IN)**
- 10 Optische signaaluitgang**(SPDIF-OUT)**
- 11 USB-poort (aansluiten op een USB 2.0-poort op een pc of op een USB-hub met de juiste voedingsadapter)
- 12 Lijningang (**LINE IN**, 3,5 mm jack plug)
- 13 Hoofdtelefoonuitgang (**Mic-In**, 3,5 mm jack plug)
- 14 Uitgang **FRONT L/R** voor luidsprekers vooraan (3,5 mm jack plug)
- 15 Uitgang **SIDE L/R** voor surround luidsprekers
- 16 Uitgang **REAR L/R** voor luidsprekers achteraan
- 17 Uitgang **C/SUB** voor midden- en subwoofer luidsprekers

#### **Installatie van het stuurprogramma en verbinding**

- Schakel uw computer in en wacht tot het besturingssysteem is opgestart.
- Plaats de meegeleverde cd in een geschikt station op uw computer. Als het installatieprogramma niet automatisch start, opent u de cd bijvoorbeeld met Windows® File Manager en start u het installatieprogramma op de cd.
- De software vraagt u vervolgens om de USB SoundBox op de computer aan te sluiten.
- Sluit deze aan met de USB-kabel die is meegeleverd op een vrije USB2.0-poort op uw computer of met een USB-hub op een USB-hub met stroomadapter.

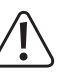

De USB-SoundBox is een zogenaamd high-power USB-apparaat en vereist dus een stroomsterkte van meer dan 100 mA. Dit betekent dat de USB-SoundBox normaal gesproken niet werkt wanneer deze is aangesloten op een USB-hub zonder een voedingsadapter!

- De installatie van het stuurprogramma en de software gaat verder.
- Het besturingssysteem moet mogelijk opnieuw worden opgestart, nadat de installatie is voltooid!
- Als uw computer al een geluidskaart heeft (bijv. Onboard Sound op het moederbord), kunt u schakelen tussen de geïnstalleerde geluidskaart en de HD-SoundBox in het configuratiescherm van Windows®.
	- Normaal gesproken is na aansluiting op de computer de HD-SoundBox de geluidskaart die de voorkeur heeft.

#### **Gebruik**

- Het volume van de audioweergave kan worden verlaagd met de knop "**(8)** of worden verhoogd met de knop " $\blacktriangledown$ " (7).
- Het afspelen van audio wordt gedempt met de knop "**(V**" (5) ("Afspelen-Dempen").
- De knop " $\mathcal{F}$ " (3) dempt elke aangesloten microfoon ("REC-Dempen"). De led (4) licht op.

**Bedieningselementen**

 $\epsilon$ 

## **Tips & opmerkingen**

- In de veilige modus van DOS en Windows® werkt de USB-interface niet (of is deze beperkt tot het voortdurende gebruik van een USB-muis/toetsenbord). De USB-SoundBox kan in dit geval niet worden gebruikt.
- Selecteer indien nodig de juiste geluidskaart via het Windows®-configuratiescherm (interne geluidskaart of ingebouwd geluid of de USB-SoundBox).

Nadat de USB-SoundBox op de computer is aangesloten, wordt deze normaal automatisch geactiveerd en klaar voor gebruik. De vermogen-led **(7)** licht op.

• De gewenste ingang (bijv. Mic-In , SPDIF-IN) moet worden geselecteerd in het configuratiescherm voordat u kunt opnemen.

Als u bijvoorbeeld wilt opnemen met een microfoon (of een microfoon wilt gebruiken voor een spraakfunctie in games met meerdere spelers), moet de microfooningang worden geselecteerd in het configuratiescherm.

• Met de geluidsrecorder geïntegreerd in Windows®, kunt u de geluidsopname testen, het opnameniveau van de microfoon aanpassen of controleren of de systeeminstellingen correct zijn.

Als de microfoon te stil is, kan de microfoonversterker worden geactiveerd in het د Windows® configuratiescherm.

• Om via alle luidsprekers af te spelen, zijn de juiste software (bijvoorbeeld dvd-spelersoftware) en geschikte bronnen (bijvoorbeeld films) vereist.

## **Onderhoud en reiniging**

- Koppel het product vóór het schoonmaken los van de stroombron.
- Gebruik in geen geval agressieve schoonmaakmiddelen, reinigingsalcohol of andere chemische oplossingen omdat deze schade aan de behuizing of storingen kunnen veroorzaken.
- Maak het product schoon met een droog, pluisvrij doekje.
- Dompel het product niet in water.

## **Verwijdering**

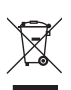

Elektronische apparaten zijn recyclebaar afval en horen niet bij het huisvuil. Als het product niet meer werkt moet u het volgens de geldende wettelijke bepalingen voor afvalverwerking afvoeren.

Op deze wijze vervult u uw wettelijke verplichtingen en draagt u bij aan de bescherming van het milieu.

## **Technische gegevens**

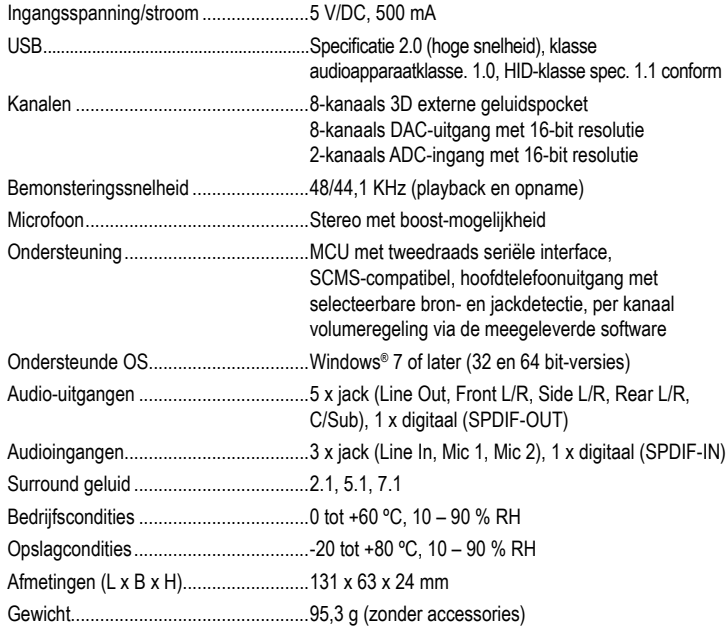